## **Advice on becoming a full-stack ML practitioner**

Olivier Nguyen, Applied Research Scientist @ElementAI

October 28, 2019

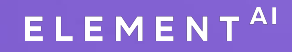

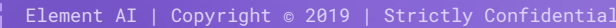

1

#### **About me - Olivier**

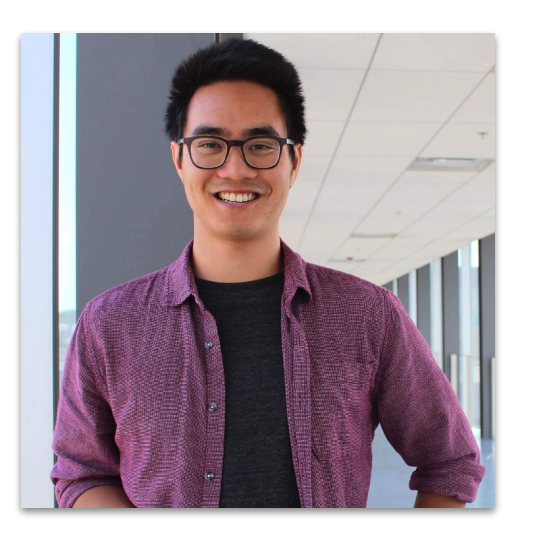

- Applied Research Scientist @ Element AI
- Building AI products, integrate models in production
- Worked on applied research for document information extraction
- **•** Previously
	- MAsc ECE @ University of Waterloo (2018)
	- Computer Engineering @ Concordia University (2016)

# Agenda <sup>01 Overview of ML products</sup>

- 
- **Running experiments**
- **Coding tips**
- **Testing, debugging models**

#### **Applied research in machine learning and deep learning**

*Trade-offs for code quality and rapid development, idea validation*

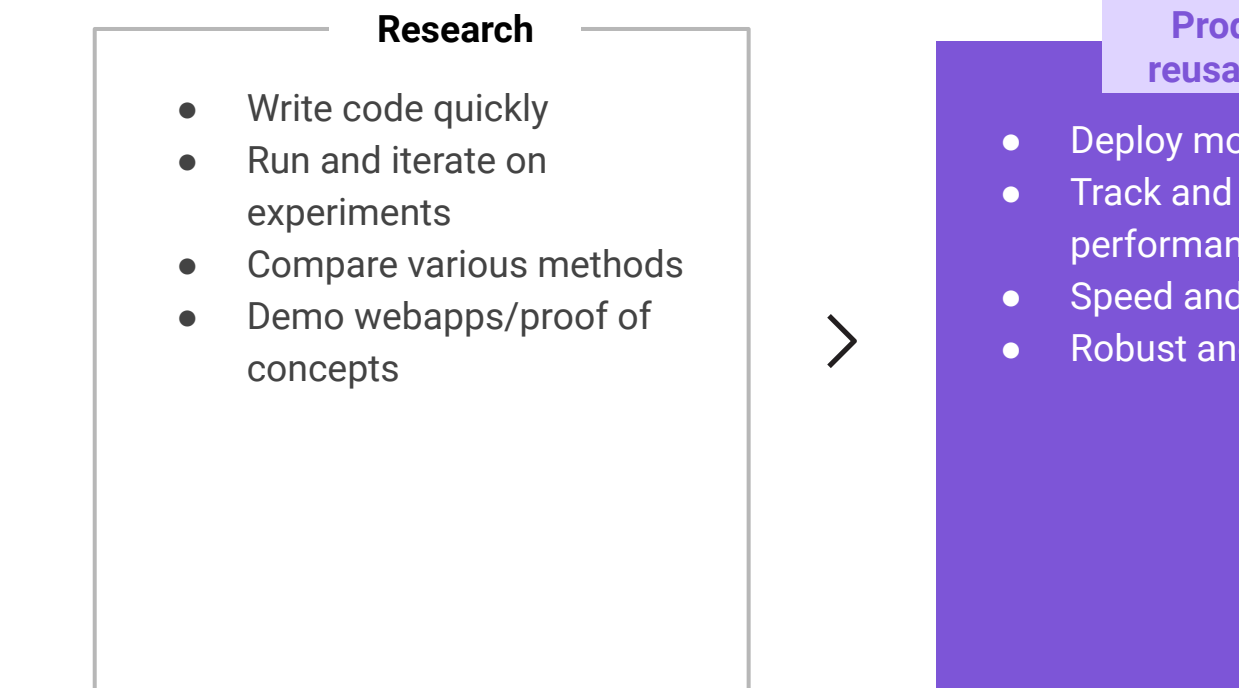

#### **Products, libraries, reusable components**

- Deploy models
- Track and measure performance
- Speed and efficiency
- Robust and reliable

### Perception: ML Products are mostly about ML

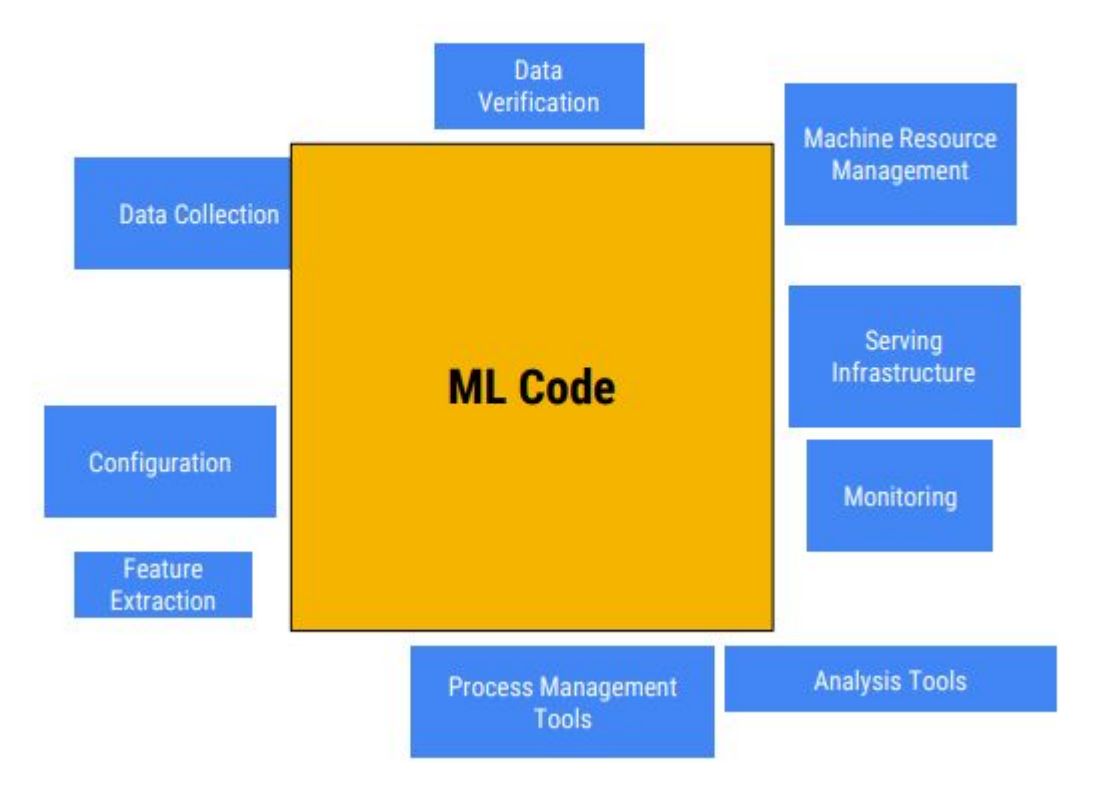

Source: [Building ML Products With Kubeflow \(Kubecon 2018\)](https://static.sched.com/hosted_files/kccnceu18/c2/Building%20ML%20Products%20With%20Kubeflow%20%28Kubecon%202018%29%20%281%29.pdf)

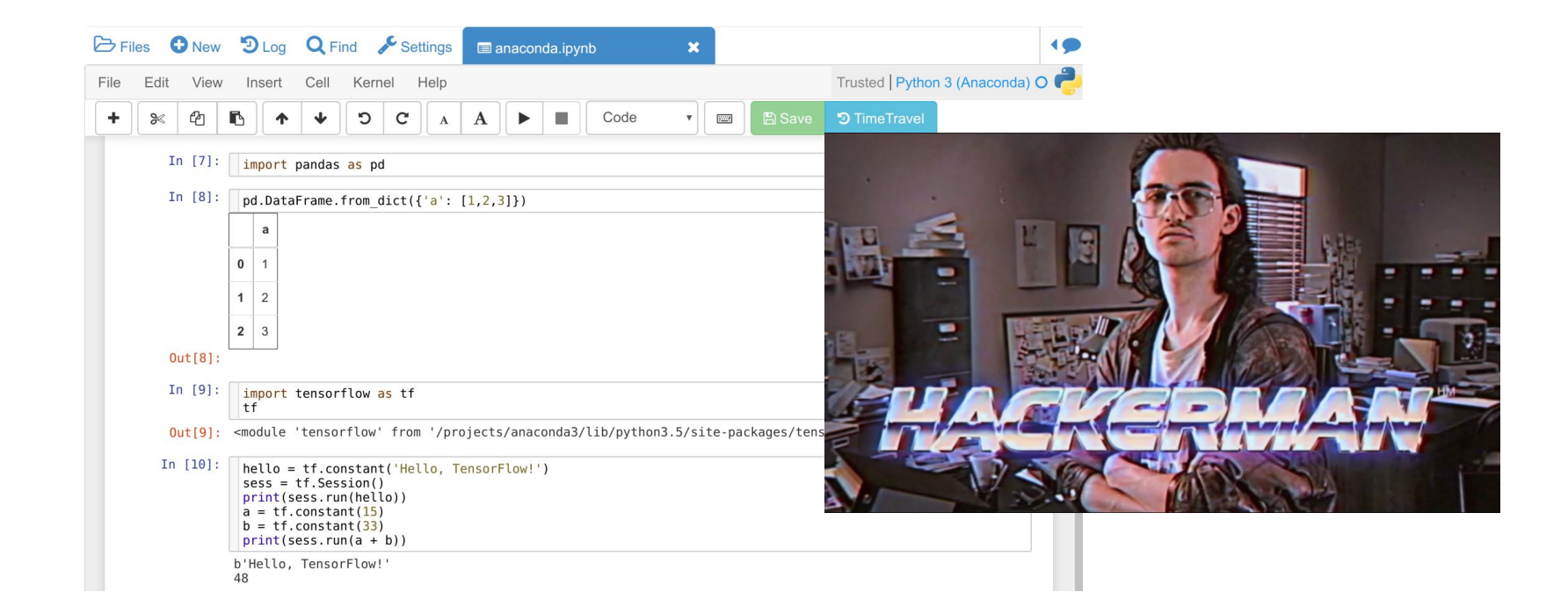

#### **Also common expectation...**

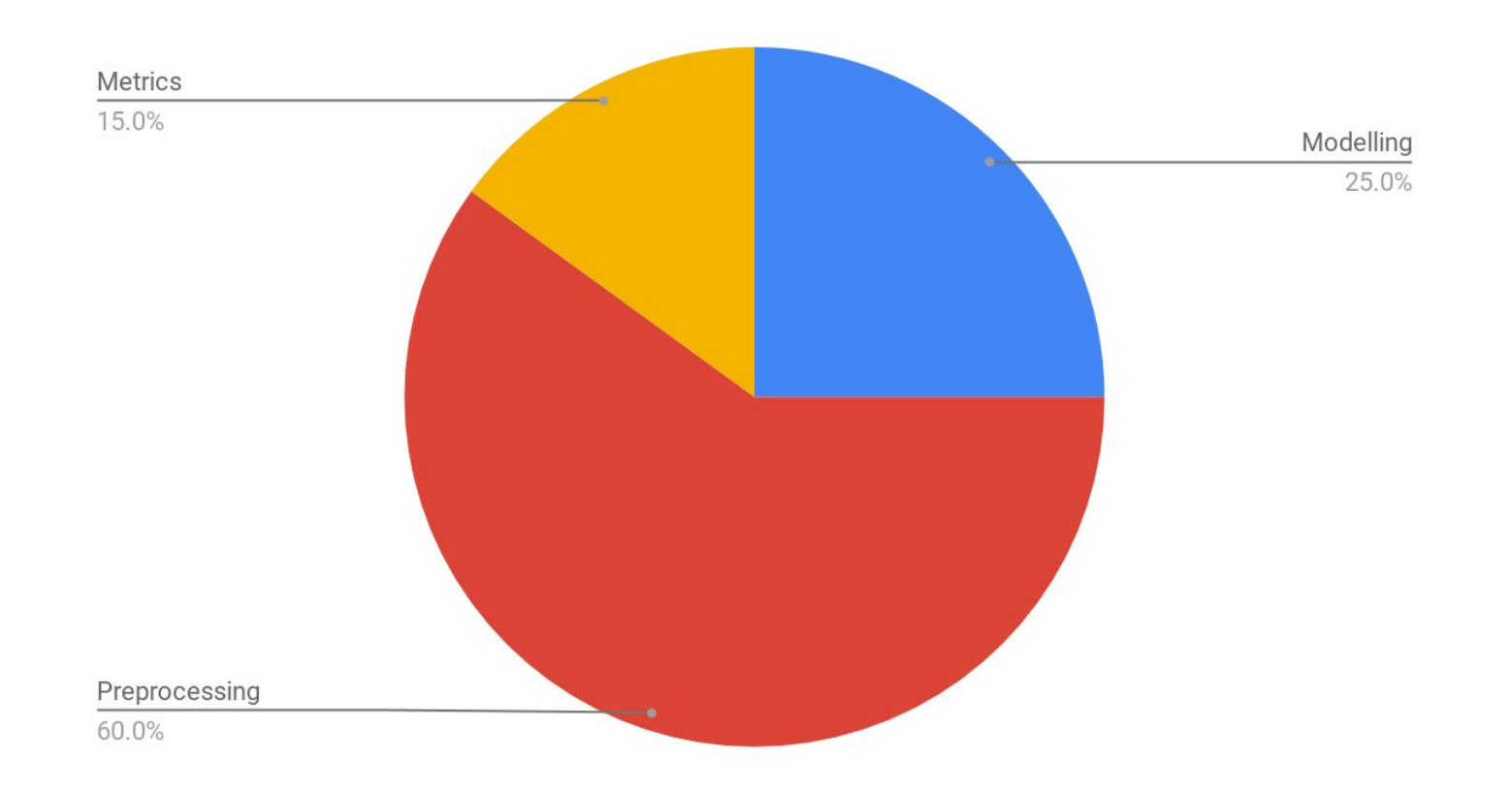

### Reality: ML Requires DevOps; lots of it

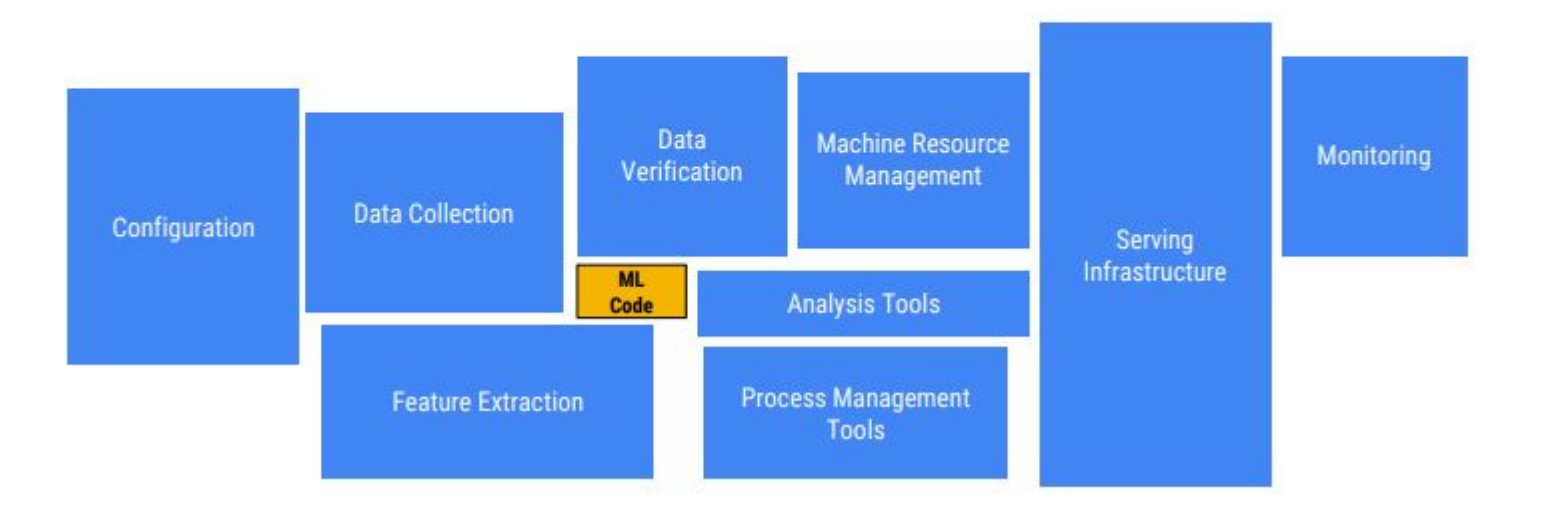

Source: [Sculley et al.: Hidden Technical Debt in Machine Learning Systems](https://papers.nips.cc/paper/5656-hidden-technical-debt-in-machine-learning-systems.pdf)

#### **Machine learning ecosystem**

- Huge amount of devops, data engineering
- Many companies are NOT AI ready

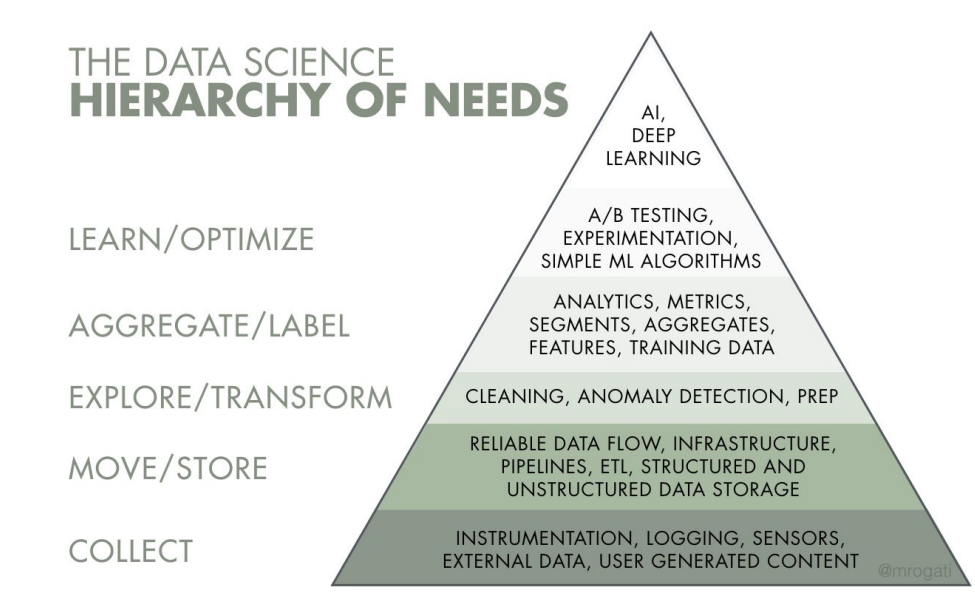

Source: [The AI Hierarchy of Needs](https://hackernoon.com/the-ai-hierarchy-of-needs-18f111fcc007)

#### **Before you start throwing data to your models, check...**

- Distribution of inputs
	- e.g. average sequence length, average pixel value etc.
- Distribution of outputs
	- e.g. class imbalances
- Dataset-specific measures
- If you're in for the long run, write specific visualization tools
- Is your data good enough?
	- https://petewarden.com/2018/05/28/why-you-need-to-improve-your-training-data-and-how-to-do-it/

#### **Start as simple as possible - Linear models**

- Know when a deep neural network is needed
- Linear models are:
	- Fast to train
	- Easy to deploy
	- Easy to interpret
- Gets a baseline and your entire pipeline setup
	- Compare complicated models to baseline
- Feature engineering helps you know your data
	- Writing rules/heuristics sucks, but it can help you figure out what you want the model to learn
- More likely to stay in production compared to a DL model

#### **Use sklearn Pipelines**

```
feature_extractor = sklearn.pipeline.FeatureUnion([
      ("tfidf_token_ngrams", TfidfVectorizer(ngram_range=(1,2), lowercase=False, stop_words='english')),
      ('char_len', CharLengthExtractor()),
      ('num_words', NumWordExtractor())
])
lr_tfidf = sklearn.pipeline.Pipeline([
     ('feature_extraction', feature_extractor),
     ('logistic_regression', GridSearchCV(
             LogisticRegression(penalty='l2'), param_grid=params))
])
X: List[str] = newsgroups_train.data
y: List[int] = newsgroups_train.target
scores = cross_val_score(lr_tfidf, X, y, cv=5, n_jobs=-1)
```
#### **Starting simple - Deep learning models**

- Don't worry about code duplication Refactor later!
- Overfit on your training set
	- Can the network memorize the dataset?

train\_dataset = datasets.ImageFolder(root='image\_data/train', transform=data\_transform)

train\_loader = torch.utils.data.DataLoader(train\_dataset, batch\_size=4, pin\_memory=True, num\_workers=4)

valid\_loader = torch.utils.data.DataLoader(train\_dataset[:100], batch\_size=4, pin\_memory=True, num\_workers=4)

#### **Use model configs**

- Use configs to define your experiments
- Save them on disk during training

\$ python train.py -c model\_config.json

model\_config.json

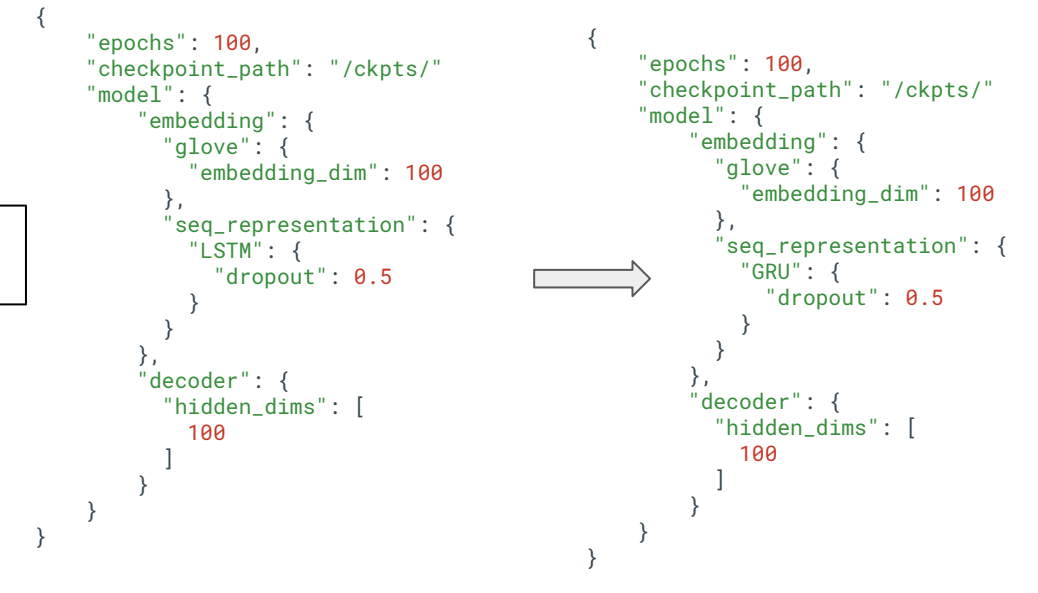

#### **Running experiments**

- State a hypothesis clearly and design experiment before launching jobs
- Use version control for your experiments
- Run controlled experiments (Test only one thing at a time)

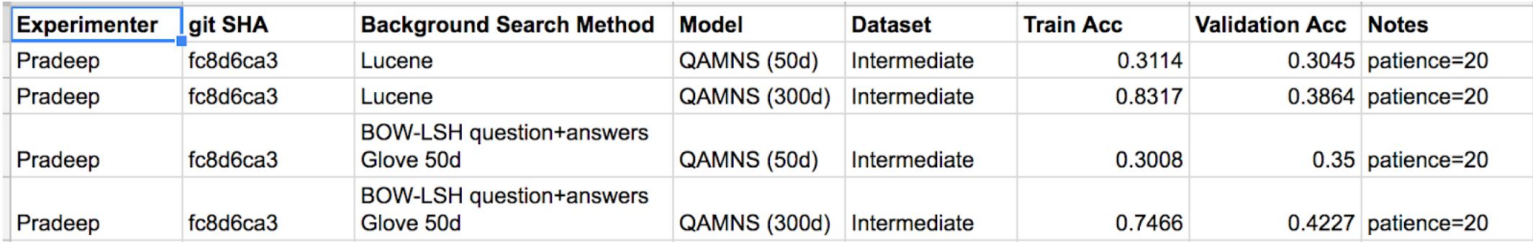

#### **Log as much as you can**

- You should be logging your inputs, not just your outputs
- You should know
	- How many examples there are
	- How many batches that corresponds to
	- How many batches constitute an epoch

```
2019-10-09T16:03:50.753265Z [info ] ------ Epoch 63 ------
2019-10-09T16:04:27.073436Z [info ] > [Training] Detection Loss: 0.018
2019-10-09T16:04:28.656882Z [info ] Post Metrics ok trial_id=963377
100%|██████████ | 96/96 [00:08<00:00, 11.35it/s, Detection Loss=0.0869]
Validation batch time
 > total: 2407.14 ms
  > input : 1242.78 ms
 > to device : 118.93 ms
 > model \cdot 76.29 ms
 > loss \cdot 968.16 ms
> other \cdot 0.98 ms
2019-10-09T16:04:37.502948Z [info ] > [Validation] Detection Loss: 0.087
2019-10-09T16:04:37.508694Z [info ] Early stopping...
2019-10-09T16:04:37.519304Z [info ] Loading checkpoint from <_io.BufferedReader name='/checkpoints/loss=0.001.pth'>
2019-10-09T16:04:37.650925Z [info ] Post Metrics ok trial_id=963377
2019-10-09T16:04:37.691983Z [info ] Checkpoint loaded, serializing...
2019-10-09T16:04:43.875089Z [info ] Serialized to /checkpoints/serialized_model.pklz
2019-10-09T16:04:43.877709Z [info ] The experiment succeeded!
```
#### **Keep an eye on the GPU utilization**

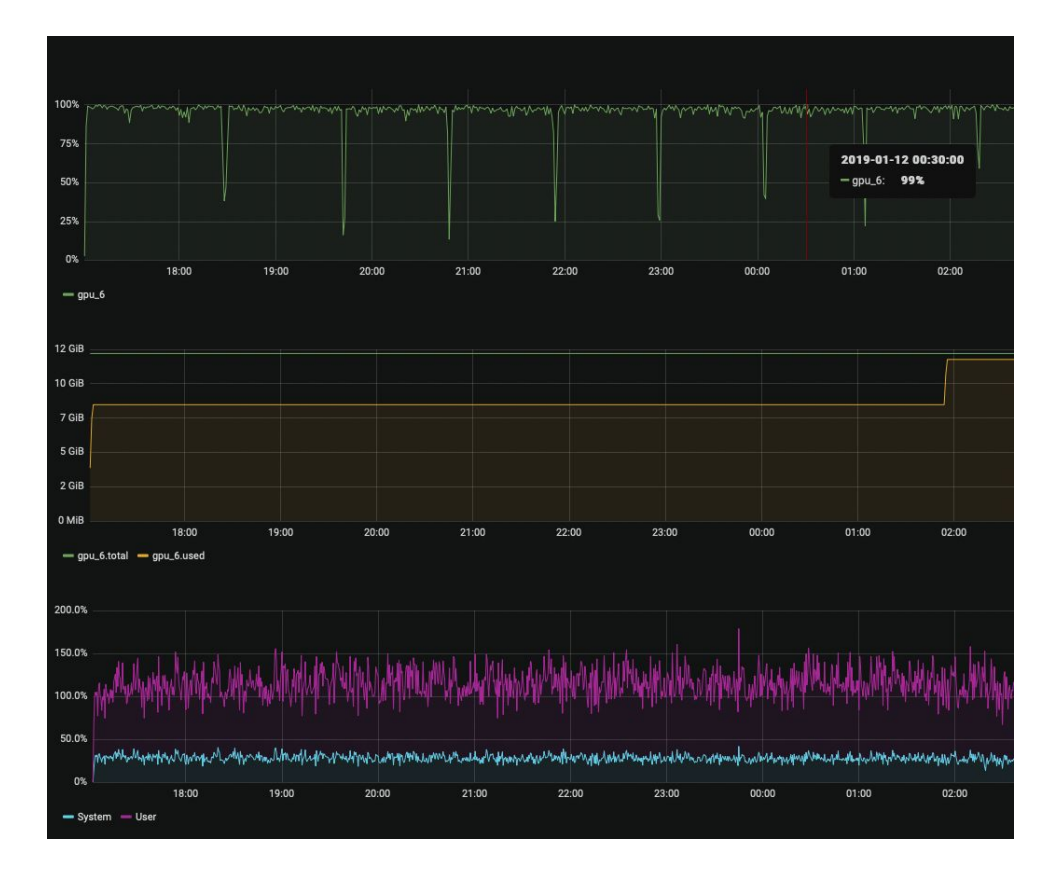

#### **Structure your checkpoint directories**

● Group your artifacts under the same place

```
checkpoints/
├── weights/
│ ├── loss=0.03.pth
│ └── loss=0.005.pth
├── config.yaml
├── predictions.json
├── serialized_model.pklz
```
#### **Experiment tracking tools**

- Need to reproduce, track and measure model development
- Check out MLFlow
- Also: Sacred, Neptune.ml, wandb, comet.ml

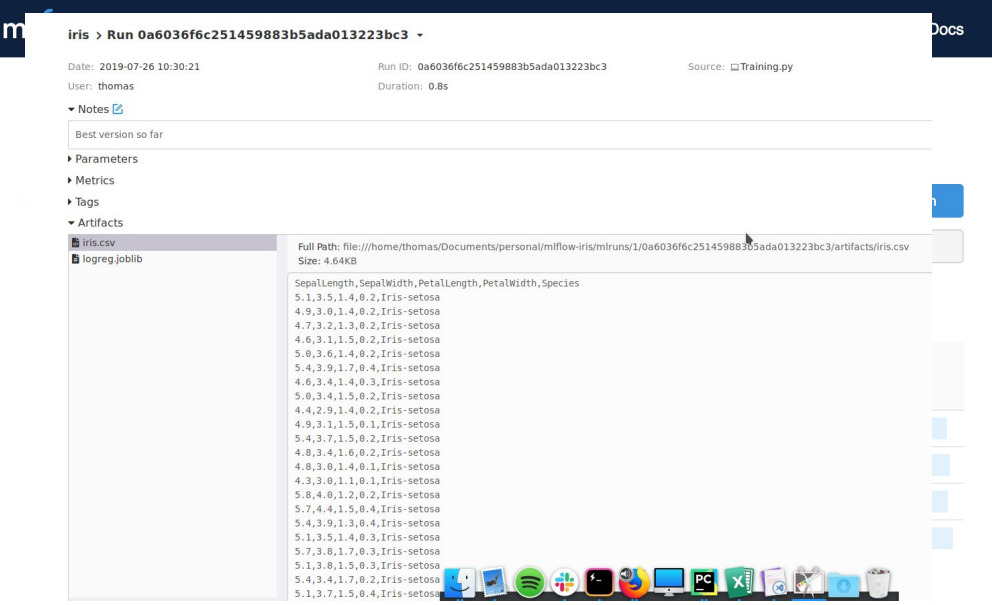

#### **Training pipeline - Keep it simple!**

- Avoid rewriting code; leverage open-source libraries
- For PyTorch, check out Lightning, Fast.ai, Ignite

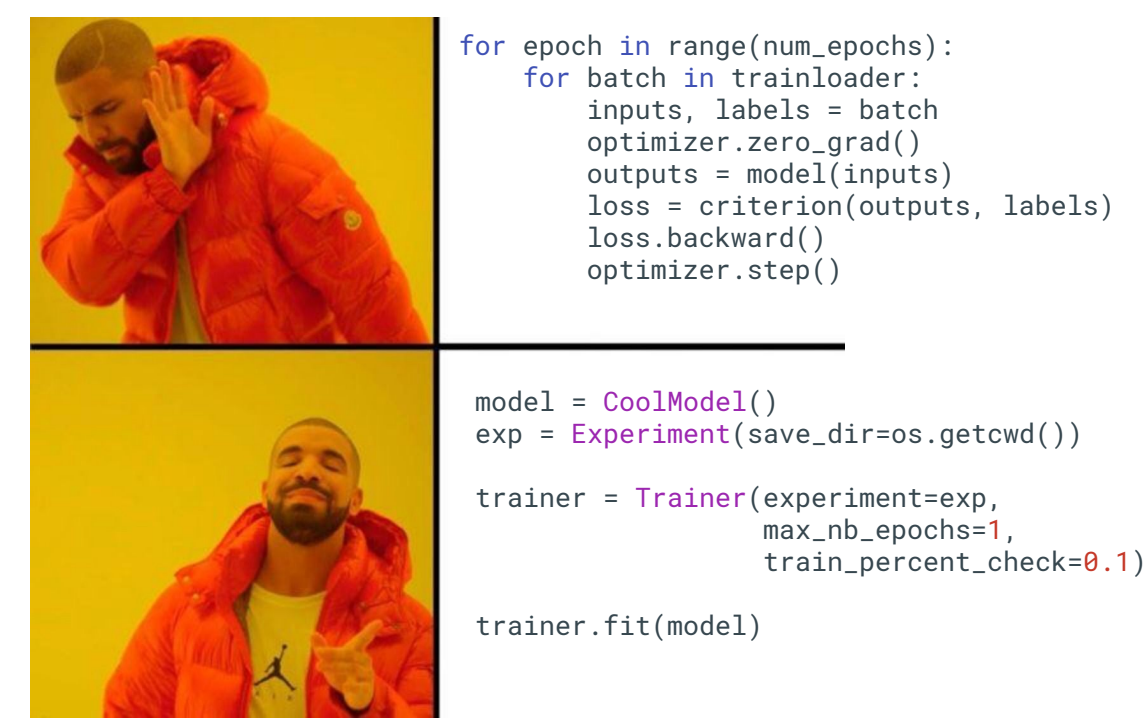

#### **Document and test your DL models**

- Comment for tensor shapes
- Use unit tests while implementing your model

```
def dot_product_attention(q, k, v, bias, dropout, return_weights=False):
    d_k = q.size(-1) # [batch, length, hidden_dim] x [batch, hidden_dim, length] -> [batch, length, length]
    logits = torch.bmm(q, k.transpose(1, 2).contiquous()) # Scale the keys to prevent large values and vanishing gradients
     # See 3.1.1 in Attention is All You Need
    logits /=\text{math.sqrt}(d_k) if bias is not None:
         logits += bias
     size = logits.size()
    weights = F.softmax(logits.view(size[0] * size[1], size[2]), dim=1)
     weights = F.dropout(weights, dropout)
     # [batch_size, length, length]
     weights = weights.view(size)
     # [batch_size, length, hidden_dim]
```
#### **Testing deep learning models**

● Use test fixtures - Keep a subset of the data in a repo and run tests on them.

```
_TEST_DATASET_DIR = Pathlib("tests/fixtures/dataset")
                                      @pytest.fixture
                                      def dataset():
                                           labels = json.load(open(_TEST_DATASET_DIR / "labels.json"))
                                           train_files = glob.glob(_TEST_DATASET_DIR / "train/*")
                                           valid_files = glob.glob(_TEST_DATASET_DIR / "valid/*")
                                           return dict(labels=labels,
                                                      train_files=train_files,
                                                      valid_files=valid_files)
                                      def test_preprocess_dataset(dataset):
.
 - tests/
    └── fixtures/
        └── dataset/
            —— labels.json
              ├── train/
 │ ├── img-1.png
 │ └── img-2.png
              valid/
 ├── img-3.png
 └── img-4.png
```
...

#### **Error analysis loop**

- Look at your test set examples
	- What is the best example?
	- What is the worse example?
- Jupyter notebook with annotations
- Dump predictions after benchmarking or after training

```
df = json.load(open("predictions.json"))
error_analysis_entries = []
for idx, row in df.sample(5).iterrows():entry = row.copy() plt.imshow(entry["filename"])
     entry["notes"] = input("Enter notes about this example")
     error_analysis_entries.append(entry)
```

```
all_entries_df = pd.DataFrame(error_analysis_entries)
```
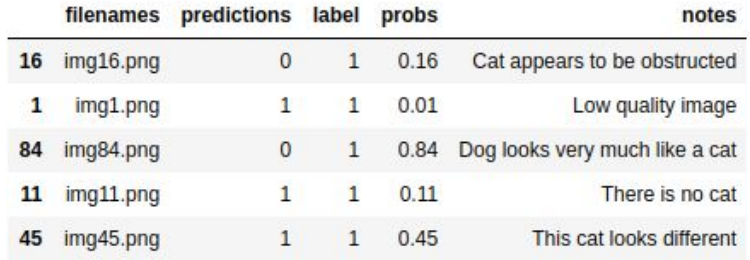

#### **Some gotchas**

- Lowest loss does not necessarily mean best performance
	- Your model might learn things you don't want it to, and it will benchmark well
	- Monitor performance with other metrics than the loss
- Make sure you have the same preprocessing steps at test time
- Mixing up your dimensions
	- [batch, width, height, channels] vs. [batch, channels, width, height]
	- [batch, seq len, embedding size] vs. [seq len, batch, embedding size]

#### **Deploy your model on a webapp - Dash**

- Easy-to-use libraries like plotly. Dash make it super easy to deploy dashboard webapps in Python
- Importing your models is easy
- Visualize and test examples live
- Learn to deploy models

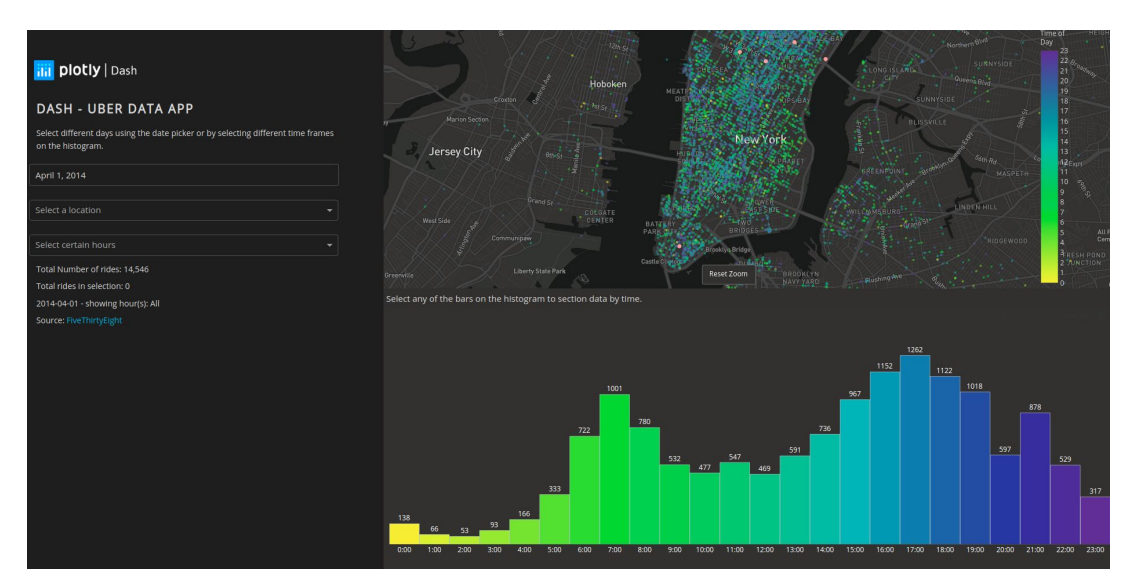

#### **Model explainability - Tips and tricks**

- Plot errors vs. individual features
	- E.g. am I doing well for certain parts of the input space and poorly for others?
- Consider ablating features to check whether you get expected results
	- LIME
	- Remove components and measure performance

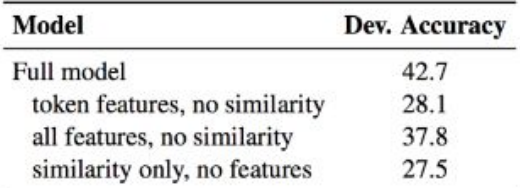

Table 3: Development accuracy of ablated parser variants trained without parts of the entity linking

#### **Use docker containers**

- Run code anywhere
- Make it easier to reproduce and share code

## **Questions?**

**Slides: olinguyen.com olivier.nguyen@elementai.com**